Серия 10-14

№ 0002280

r.

# МИНИСТЕРСТВО ЗДРАВООХРАНЕНИЯ РЕСПУБЛИКИ САХА (ЯКУТИЯ)

# ЛИЦЕНЗИЯ

| ЛО-14-01-002672 <sub>от «</sub> 17 февраля 2020

На осуществление

# Медининской левтельности

(за исключением указанной деятельности, осуществляемой медицинскими организациями и другими организациями, входящими в частную систему здравоохранения, на территории инновационного центра "Сколково")

Виды работ (услуг), выполняемых (оказываемых) в составе лицензируемого вида деятельности, в соответствии с частью 2 статьи 12 Федерального закона «О лицензировании отдельных видов деятельности»:

Согласно приложению (ям) к лицензии

wand a monetarium unified for

*ASSAULT & COMPANIATIONS AND CONTRACTOR COMMUNITY STATE 244* 

Настоящая лицензия предоставлена

**Little Ave** 

Общество с ограниченной ответственностью «ГЛОБАЛМЕД»

ООО ГЛОБАЛМЕД

respectivement and electromages park

recoats ( Bigay Strauss success Od Moortpacelar notertrouser at

Основной государственный регистрационный номер юридического лица (индивидуального предпринимателя) (ОГРН) 1191447001393

Номер записи аккредитации филиала иностранного юридического лица (НЗА)

sistenieves xiaertos, augusteinaasiliä a sum iminazio a Baz

Идентификационный номер налогоплательщика (ИНН) 1435338767

Место нахождения и места осуществления лицензируемого вида деятельности

### 677027, Республика Саха (Якутия), г.Якутск,

# ул.Лермонтова, д.65

Адреса мест осуществления деятельности согласно приложению (ям)

**SHIPHERSWY HOMO BASE APTTENTION** 

до «

Настоящая лицензия предоставлена на срок:

бессрочно  $\overline{\mathbf{V}}$ 

Настоящая лицензия предоставлена на основании решения лицензирующего органа - приказа (распоряжения) от «

Действие настоящей лицензии на основании решения лицензирующего органа - приказа (распоряжения) от «

продлено до «

Настоящая лицензия переоформлена на основании решения лицензирующего

Настоящая лицензия имеет <sup>1</sup> приложение (приложения), являющееся ее неотъемлемой

частью на 1 листах

Министр

Е.А.Борисова

 $r. N<sup>2</sup>$ 

.<br>Мется в Случат, если федеральными законам регулярующими осуществление видот деятельности, .<br>ПАЗАВНЫЕ В ЧАСТИ - СТЕТАН | БАДЕСА ГАНСТО АВЕСИР «О лицензировании итдельный этого деятельности» предугмотоги ниой грот действы, лицепами

 $\Gamma$ .  $N^{\Omega}$ 

 $\Gamma.$ 

(указывается в случае, если федеральными занивами, регулирующими осуществление зидел левтельности. укаванных в части 4 статьи 1 Федерального закона «О липенемровании отдельных акцов дентельности»

**SPENSE (OURSERBENIST)** 

правусмотрен неой срок действую лидензии).

 $\rightarrow$ 

органа - приказа (распоряжения) от « 17 » февраля 2020

r.  $N^2$  01-07/233

 $Cepus$   $10-14$ 

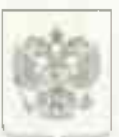

№ 0013732

'n

февраля 2020

# МИНИСТЕРСТВО ЗДРАВООХРАНЕНИЯ РЕСПУБЛИКИ САХА (ЯКУТИЯ) **ПРИЛОЖЕНИЕ N**

ЛО-14-01-002672 ⊯линензии №

НА ОСУЩЕСТВЛЕНИЕ (уменически концестник как людопирутия лектепличено)

### Медицинской деятельности

(за исключением указанной деятельности, осуществляемой медицинскими организациями и другими организациями, входящими в частную систему здравоохранения, на территории инновационного центра "Сколково")

выланной

### Общество с ограниченной ответственностью "ГЛОБАЛМЕД"

### 677027, Республика Саха (Якутия), г. Якутск, ул. Лермонтова, д.65

При оказании первичной, в том числе доврачебной, врачебной и специализированной, медико-санитарной помощи организуются и выполняются следующие работы (услуги): при оказании первичной доврачебной медико-санитарной помощи в амбулаторных условиях по: акушерскому делу, сестринскому делу;

при оказании первичной врачебной медико-санитарной помощи в амбулаторных условиях по: организации здравоохранения и общественному здоровью, терапии;

при оказании первичной специализированной медико-санитарной помощи в амбулаторных условиях по: акущерству и гинекологии (за исключением использования вспомогательных репродуктивных технологий и искусственного прерывания беременности), гастроэнтерологии, инфекционным болезням, неврологии, организации здравоохранения  $\mathsf{M}$ общественному здоровью, ультразвуковой диагностике, зндокринологии ревматологии.

### 677009, Республика Саха (Якутия), г. Якутск, ул.Дзержинского, д.20

При оказании слециализированной, в том числе высокотехнологичной, медицинской помощи организуются и выполняются следующие работы (услуги):

при оказании специализированной медицинской помощи в условиях дневного стационара по: инфекционным болезням, ревматологии.

Мимист

Е.А. Борисова

**W.W. PERSONNERVIEW** 

Приложение наляется неотъемлемой частью липензии